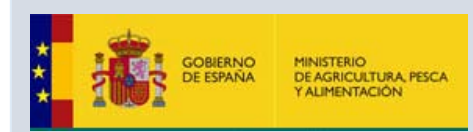

## PROGRAMA ACTIVIDADES A BORDO DEL BCP INTERMARES **NOV 2018 - VIGO**

La Secretaría General de Pesca (SGP) organiza en Vigo, del 5 al 9 de noviembre, jornadas de puertas abiertas en el **BCP Intermares.** El barco estará atracado en el muelle de Trasatlánticos del Puerto de Vigo.

Aprovechando la oportunidad de utilizar las instalaciones de este buque, y en el marco del proyecto **"Promoción de la mejora de las competencias profesionales ligadas al ámbito marítimopesquero**" (financiado por la Fundación Biodiversidad y el FSE), la APV ha diseñado la siguiente acción, a la cual nos complace invitarle:

## **10:00 a 10:45 Potencial de la Formación Profesional en buques oceanográficos y de cooperación internacional**

 **Javier Sánchez (Instituto Politécnico Náutico Pesquero)**

**10:45 a 11:00 Preguntas**

## **11:00 a 11:45 Gestión de personas a bordo**

 **Rosa Mary de la Campa (Universidad de Coruña)**

**11:45 a 12:00 Preguntas**

## **12:00 a 12:50 Visita al barco**

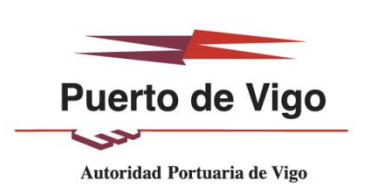

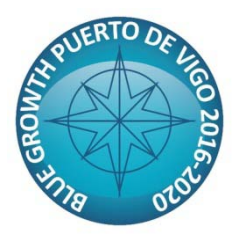

**Jornada Informativa 06 de noviembre de 10:00 a 14:00**

> **Salón de Actos BCP INTERMARES (Muelle de Trasatlánticos)**

**INSCRIPCIONES: [carrerasazules@apvigo.es](mailto:carrerasazules@apvigo.es) 986268000 Ext. 6116**

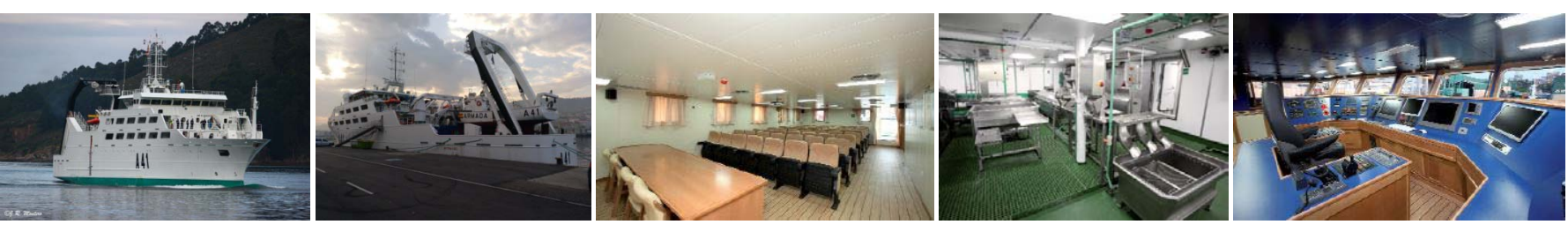

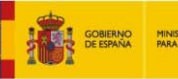

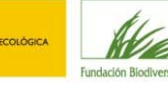

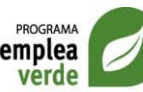

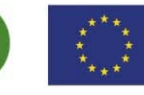

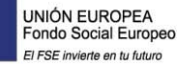

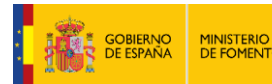

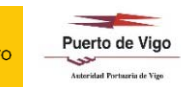

Con la colaboración de: **XUNTA DE GALICIA** ONSELLERÍA DO MAR